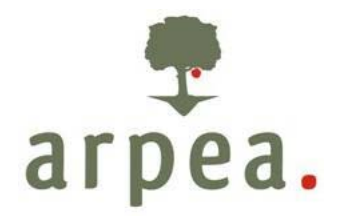

Agenzia Regionale Piemontese per le Erogazioni in Agricoltura

# *Area Autorizzazione Pagamenti - Tecnico*

Piano di Sviluppo Rurale 2007-2013 della Regione Piemonte

*Manuale procedurale Misura 341.1a* 

**\_\_\_\_\_\_\_\_\_\_\_\_\_\_\_\_\_\_\_\_\_\_\_\_\_\_\_\_\_\_\_\_\_\_\_\_\_\_\_\_\_\_\_\_\_\_\_\_\_\_\_\_\_\_\_\_\_\_\_\_\_\_\_\_\_\_\_\_\_\_\_\_\_\_\_\_\_\_\_\_** 

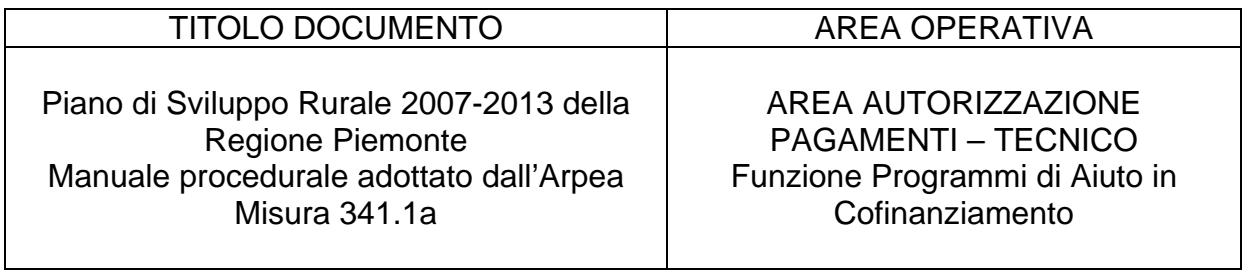

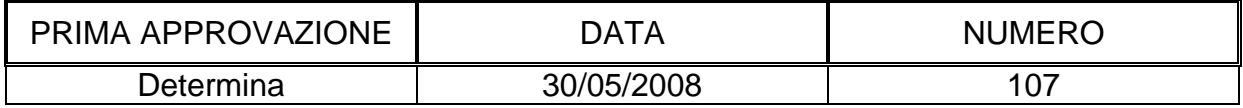

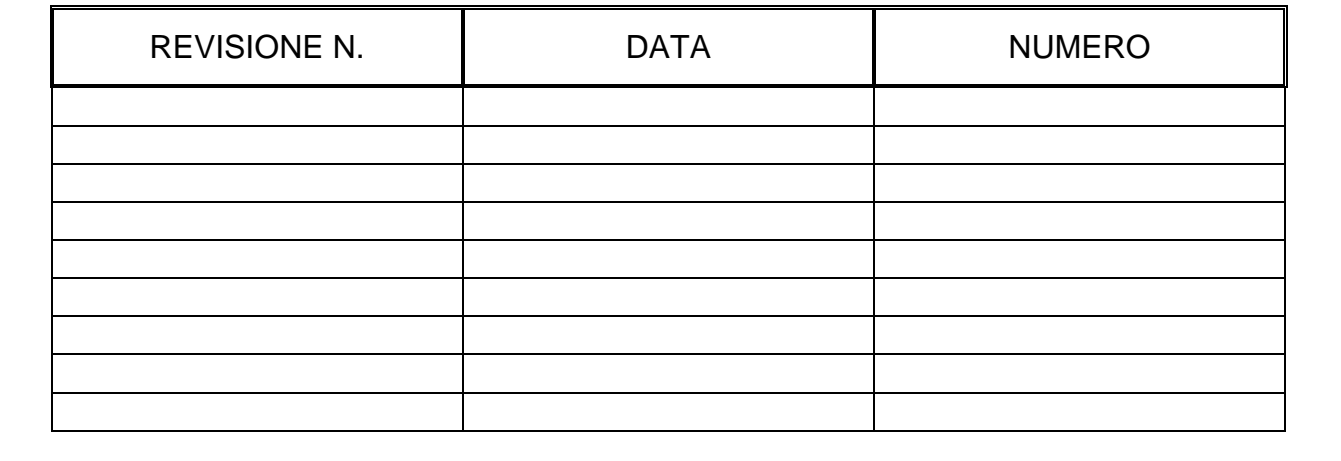

## **INDICE**

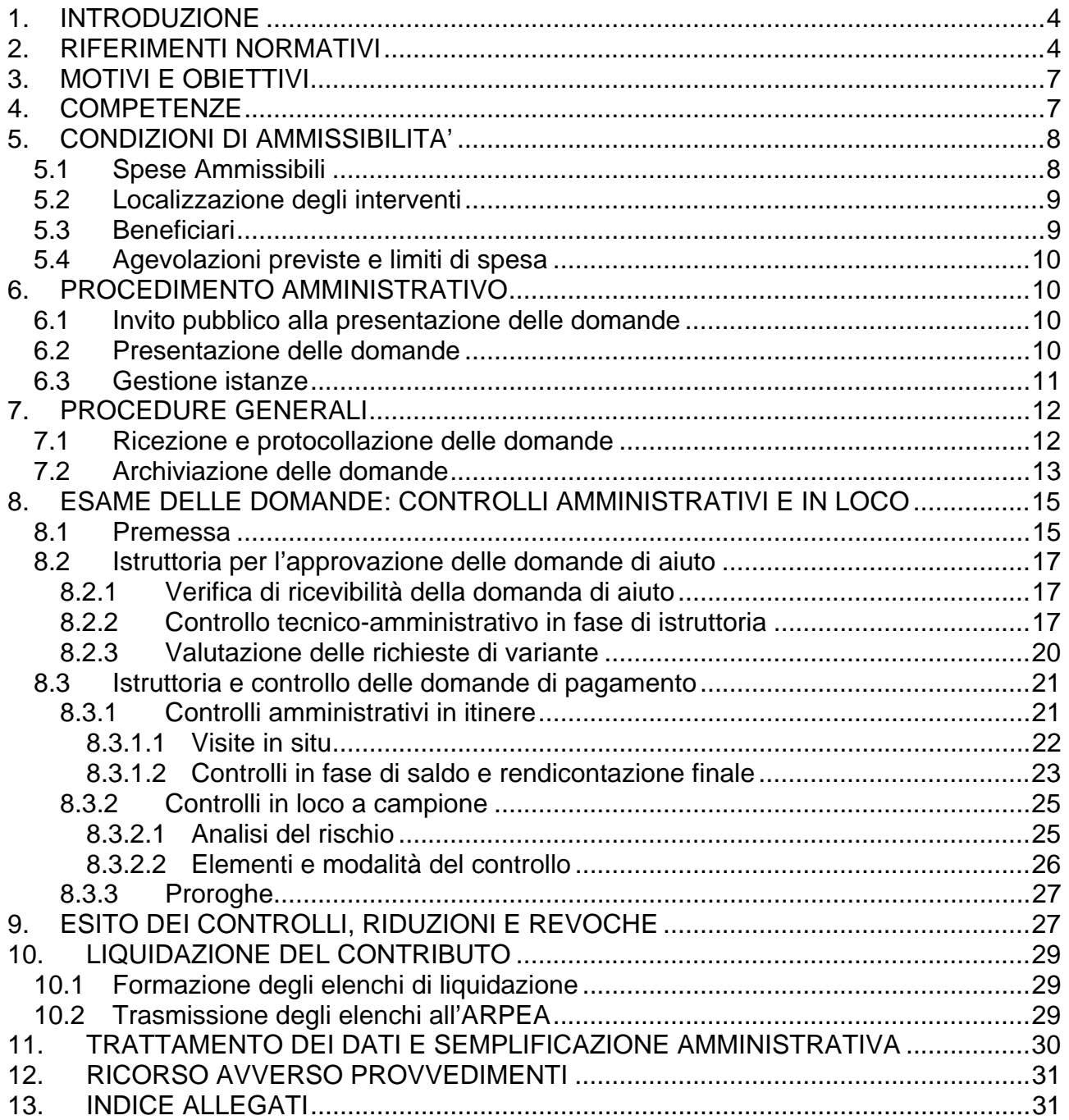

### **1. INTRODUZIONE**

Le presenti disposizioni, facendo riferimento alle norme contenute nei Regolamenti (CE) n. 1698/2005, 1975/2006, 1974/2006, nel Piano di Sviluppo Rurale del Piemonte del 2007-2013 (di seguito brevemente PSR), dettagliano le fasi operative e forniscono precisazioni in merito all'attuazione degli interventi.

Per gli aspetti non esaminati valgono le disposizioni contenute nel PSR della Regione Piemonte, nel Manuale delle Procedure, dei controlli e delle sanzioni dell'Organismo Pagatore della Regione Piemonte e nella normativa comunitaria, nazionale e regionale in vigore.

Il Piano di Sviluppo Rurale, in applicazione del Regolamento CE 1698/2005 del Consiglio (e successive modifiche ed integrazioni) prevede per il periodo 2007-2013 l'attivazione di una serie di interventi individuati nelle diverse Misure, tra cui la Misura 341 – Operazione 1 a) "Acquisizione di competenze e animazione" per l'esecuzione di studi preliminari di carattere locale e animazione territoriale funzionali alla delimitazione delle aree interessate all'attuazione dell'Asse IV del PSR 2007-2013, alla composizione o rivisitazione dei relativi partenariati pubblico-privati dei GAL Leader+ e Leader II e alla definizione delle strategie di sviluppo locale.

### **2. RIFERIMENTI NORMATIVI**

- Reg. (CE) 1698/2005 concernente il sostegno allo sviluppo rurale da parte del FEASR;
- Linea Direttrice 2 Riconoscimento degli organismi pagatori ai sensi dell'articolo 6 del regolamento (CE) n. 1290/2005 del Consiglio e dell'allegato I del regolamento (CE) n. 885/2006 della Commissione;
- Reg. (CE) 1974/2006 concernente modalità di applicazione del Reg. (CE) 1698/2005;
- Reg. (CE) 1975/2006 concernente modalità di applicazione del Reg. (CE) 1698/2005;
- Reg. (CE) 1290/2005 relativo al finanziamento della politica agricola comune;
- Reg. (CE) 883/2006 recante modalità d'applicazione del regolamento Reg. (CE) 1290/2005;
- Reg. (CE) 885/2006 recante modalità di applicazione del Reg. (CE) 1290/2005
- Reg. (CE) 1320/2006 che stabilisce le disposizioni per la transizione al regime di sostegno allo sviluppo rurale istituito dal Reg. (CE) 1698/2005;
- Reg. (CE) 1282/2006 recante modalità particolari di applicazione del regolamento (CE) n. 1255/1999;
- Reg. (CE) n. 796/2004 recante modalità di applicazione della condizionalità, della modulazione e del sistema integrato di gestione e di controllo di cui al Reg. (CE) n. 1782/2003;
- Reg. (CE) n. 1848/2006 relativo alle irregolarità e al recupero delle somme indebitamente pagate nell'ambito del finanziamento della politica agricola comune nonché all'instaurazione di un sistema d'informazione in questo settore;
- Legge 24 novembre 1981, n. 689, modificata da ultimo dal DLgs 30/12/1999, n. 507 concernente "Modifiche al sistema penale".
- Legge 23 dicembre 1986 n. 898 e successive modifiche (L. 29/9/2000 n. 300) Concernente sanzioni amministrative e penali in materia di aiuti comunitari nel settore agricolo;
- Circolare 12 Ottobre 2007 : modalità di comunicazione alla Commissione europea delle irregolarità e frodi a danno del bilancio comunitario;
- DM n. 1205 del 20/03/2008 recante disposizioni in materia di violazioni riscontrate nell'ambito del Reg. CE 1782/03 e del Reg. CE 1698/05.
- Legge 7 agosto 1990 n. 241, e successive modifiche ed integrazioni, concernente norme in materia di procedimento amministrativo e di diritto di accesso ai documenti;
- Legge 11 febbraio 2005 n. 15 "Modifiche ed integrazioni alla Legge 7 agosto 1990 n. 241 concernente norme generali sull'azione amministrativa";
- DLgs 30/06/2003, n. 196 Codice in materia di protezione dei dati personali;
- Decreto del Presidente della Repubblica 28 dicembre 2000 n. 445 "Testo unico delle disposizioni legislative e regolamentari in materia di documentazione amministrativa";
- Decreto del Presidente della Repubblica 1 dicembre 1999 n. 503 "Regolamento recante norme per l'istituzione della carta dell'agricoltore e del pescatore e dell'anagrafe delle aziende agricole, in attuazione dell'articolo 14, comma 3, del decreto legislativo 30 aprile 1998, n. 173";
- Piano di Sviluppo Rurale 2007-2013 del Piemonte adottato con D.G.R. n. 44-7485 del 19 novembre 2007 e approvato con Decisione della Commissione Europea n. 5944 del 28 novembre 2007;
- Intesa sul documento del Ministero delle politiche agricole alimentari e forestali recante "Linee giuda sull'ammissibilità delle spese relative allo sviluppo rurale e a interventi analoghi del Ministero delle Politiche Agricole Alimentari e Forestali" raggiunta in sede

di Conferenza Stato Regioni Repertorio di cui al repertorio atti n. 27/CSR del 14 febbraio 2008;

- DGR 22-8056 del 21 gennaio 2008 di apertura dell'invito pubblico alle Amministrazioni Provinciali per la presentazione del programma di animazione;
- D.D. n. 213 del 04/02/2008 di approvazione delle disposizioni operative e procedurali per la presentazione delle domande di contributo ai sensi della Misura 341.1 del PSR 2007-2013 e s.m.i.;
- L.R. 17 del 08/07/1999 Riordino dell'esercizio delle funzioni amministrative in materia di agricoltura, alimentazione, sviluppo rurale, caccia e pesca;
- Legge Regionale 21.06.2002, n. 16 che ha istituito in Piemonte l'Organismo per le erogazioni in agricoltura di aiuti, contributi e premi comunitari, e le successive modifiche ed integrazioni di cui alla Legge Regionale 13.11.06 n. 35 che, all'art 12, prevede la trasformazione dell'organismo pagatore regionale-Finpiemonte s.p.a. in Agenzia regionale piemontese per le erogazioni in agricoltura;
- Decreto del Ministro delle politiche agricole e forestali n. B/740 del 18/04/05 che riconosce il funzionamento dell'Organismo Pagatore Regionale (O.P.R.) del Piemonte a partire dall'esercizio 2005 e s.m.i;
- Decreto del Ministro delle politiche agricole alimentari e forestali del 02/01/2008 prot. 16 che, all'articolo unico, decreta "L'Agenzia regionale piemontese per l'erogazione in agricoltura subentra nell'espletamento dell'attività di organismo pagatore nella Regione Piemonte alla Finpiemonte S.p.a.";
- Deliberazione della Giunta Regionale 14 gennaio 2008, n. 38-8030 con la quale si individua nel 1 febbraio 2008 la data di decorrenza per l'avvio operativo delle attività dell'Agenzia Regionale Piemontese per le Erogazioni in Agricoltura (ARPEA) per quanto riguarda lo svolgimento delle funzioni di organismo pagatore regionale, ai sensi del regolamento (CE) n. 1290/2005 e del relativo regolamento di applicazione n. 885/2006;
- Deliberazione della Giunta Regionale 17 dicembre 2007, n. 76-7830 di approvazione del regolamento di funzionamento dell'Agenzia Regionale Piemontese per le Erogazioni in Agricoltura che, agli artt. 9 e 10, stabilisce le regole per l'affidamento di servizi a soggetti esterni delegati e per la definizione dei rapporti con le Province e le Comunità Montane nel rispetto del Reg. (CE) 885/06, della Legge regionale n. 16 del 21/06/02 e del Regolamento di attività emanato con DPGR del 18/10/02 n. 10/R ;
- Decreto del Ministro delle politiche agricole alimentari e forestali del 25/01/2008 n.

1003 che all'articolo unico riconosce l'Agenzia Regionale Piemontese per le erogazioni in agricoltura (ARPEA) quale Organismo Pagatore sul territorio della Regione Piemonte ai sensi del Reg. CE n. 885/2006 a decorrere dal 01/02/2008;

- Convenzione tra ARPEA e Direzione Regionale Opere pubbliche, Difesa del suolo, Economia Montana e Foreste approvata con DD n. 88 del 09/05/08 (dell'Arpea) e con DD n. 1072 del 19/05 /2008 (della Direzione regionale).
- Manuale delle Procedure, Controlli e Sanzioni dell'Organismo Pagatore della Regione Piemonte.
- Manuale delle procedure di recupero delle somme indebitamente percepite dell'Arpea.

### **3. MOTIVI E OBIETTIVI**

La Misura ha l'obiettivo di consentire alle Province Piemontesi di:

- acquisire dati di carattere locale utili a favorire la definizione delle linee strategiche dei piani di sviluppo locale;
- definire l'ambito territoriale di riferimento dell'Asse IV e di favorire la rivisitazione dei partenariati dei GAL.

In particolare l'operazione 1a sarà realizzata dalle Amministrazioni Provinciali (beneficiarie della Misura in quanto soggetti chiamati ad attuare gli interventi previsti dalla misura 341) interessate all'attuazione dell'Asse IV e che comprendono territori già "Leader II e/o Leader +".

L'operazione 1b è invece gestita direttamente dalla Regione come beneficiaria e attuata dalla Direzione Regionale "Opere Pubbliche, Difesa del suolo, Economia Montana e Foreste" come indicato nel PSR 2007-2013.

### **4. COMPETENZE**

La Direzione Regionale "Opere Pubbliche, Difesa del suolo, Economia Montana e Foreste", incaricata dell'attuazione della misura come indicato nel PSR 2007-2013 della Regione Piemonte, è responsabile del ricevimento, esame e accoglimento delle domande di aiuto ed è delegata dall'Organismo Pagatore Regionale per l'attuazione delle diverse fasi di autorizzazione per i pagamenti dei contributi ritenuti ammissibili. La Direzione regionale individua, al suo interno, gli uffici competenti per ogni attività.

Dopo l'effettuazione dei necessari controlli previsti dalla normativa comunitaria, gli elenchi di liquidazione ai fini del pagamento sono formati ed approvati dalla Direzione Regionale

responsabile e inviati all'Organismo Pagatore Regionale. I rapporti con tale Organismo sono regolati da apposita convenzione.

Le attività sopra descritte devono essere svolte utilizzando la procedura informatica predisposta dalla Regione Piemonte, nell'ambito del Sistema Informativo Agricolo Piemontese (SIAP) e seguendo le disposizioni attuative riportate nel presente manuale.

Nel rispetto del Regolamento (CE) 885/06, le informazioni relative ai documenti che attestano l'autorizzazione delle domande devono essere tracciati in modo da assicurare in ogni momento una pista di controllo sufficientemente dettagliata. In particolare ogni funzionario responsabile dell'autorizzazione deve effettuare le verifiche e i controlli fisici ed amministrativi richiesti dalla misura, dai bandi/inviti pubblici e dalla normativa e specificati nel presente manuale (ovvero verificare il rispetto dei criteri generali e specifici di concessione dell'aiuto ed effettuare i controlli tecnico-amministrativi di ammissibilità della domanda di pagamento e i controlli a campione). L'attestato che tali verifiche sono state condotte è rappresentato dalla check-list, elaborata con l'ausilio del sistema informatico, nel quale vengono riportati gli elementi principali dei controlli e delle verifiche effettuate.

Il pagamento può essere autorizzato solo quando sono stati effettuati controlli sufficienti che attestino che la domanda è conforme alla normativa comunitaria.

Gli elenchi di liquidazione sono inviati in formato cartaceo dall'OD all'Organismo Pagatore Regionale, adeguatamente firmati dai responsabili dell'autorizzazione alla liquidazione secondo le procedure definite nel presente manuale.

L'Organismo Pagatore Regionale provvede alle verifiche da effettuare sugli elenchi di liquidazione secondo i manuali delle procedure delle aree di autorizzazione ed esecuzione pagamenti e, superati i controlli necessari, prepara il decreto e il mandato di pagamento e contabilizza il pagamento realizzato.

#### **5. CONDIZIONI DI AMMISSIBILITA'**

L'operazione 1a della Misura 341 prevede di finanziare studi preliminari di carattere locale e animazione territoriale funzionali alla delimitazione delle aree interessate all'attuazione dell'Asse IV, alla composizione o rivisitazione dei relativi partenariati dei GAL Leader II e Leader + e all'individuazione delle principali linee strategiche dei Programmi di Sviluppo Locale.

#### **5.1 Spese Ammissibili**

Sono ammissibili le seguenti voci di spesa:

- affidamento di servizi o consulenze specialistiche per attività di animazione, elaborazione dati, redazione testi, segreteria e coordinamento organizzativo;
- spese correnti (materiali di consumo, spese telefoniche e postali) fino ad un massimo del 5% della spesa totale sostenuta;
- organizzazione incontri, seminari e workshop;
- realizzazione materiali informativi.

L'I.V.A. non è ammissibile ai sensi di quanto previsto dall'art. 71 del Reg. (CE) 1698/05. Per gli affidamenti di servizi e forniture deve essere garantito il rispetto della normativa generale sugli appalti, in conformità del Decreto Legislativo n. 163/2006, come aggiornato dal Decreto Legislativo n. 113/1007.

In particolare si fa presente che, al fine di poter effettuare la scelta del soggetto cui affidare l'incarico in base non solo all'aspetto economico, ma anche alla qualità del piano di lavoro e all'affidabilità del fornitore, è necessario che vengano valutate un numero sufficiente di offerte di servizio in concorrenza sulla base di quanto previsto dalle disposizioni operative e procedurali approvate con DD n. 213 del 04/02/2008 e dai regolamenti delle singole Province. Le offerte devono contenere, ove pertinenti, una serie di informazioni puntuali sul fornitore (elenco delle attività eseguite, curriculum delle pertinenti figure professionali), sulle modalità di esecuzione del progetto (piano di lavoro, figure professionali da utilizzare, tempi di realizzazione) e sui costi di realizzazione. I costi relativi alle risorse umane devono essere dettagliati per giornata/uomo in relazione alle specifiche professionalità richieste. Indicativamente si presuppone che per ciascun progetto, in relazione alle risorse disponibili, potranno essere preventivate un numero medio di giornate lavoro compreso tra le 70 e le 100 giornate/uomo.

### **5.2 Localizzazione degli interventi**

L'applicazione dell'azione riguarda Aree rurali intermedie o ed aree rurali con problemi complessivi di sviluppo, con particolare riguardo alle aree selezionate ai sensi delle iniziative comunitarie Leader II e Leader+.

### **5.3 Beneficiari**

Le Amministrazioni provinciali di Asti, Alessandria, Biella, Cuneo, Torino, Vercelli e VCO sono beneficiarie della presente misura.

### **5.4 Agevolazioni previste e limiti di spesa**

Il contributo concedibile è un contributo in conto capitale pari al 100% della spesa ammissibile richiedibile da ciascuna Amministrazione provinciale che viene determinata, in base al numero di abitanti residenti nei territori che hanno beneficiato di Leader II e Leader+, nel modo seguente:

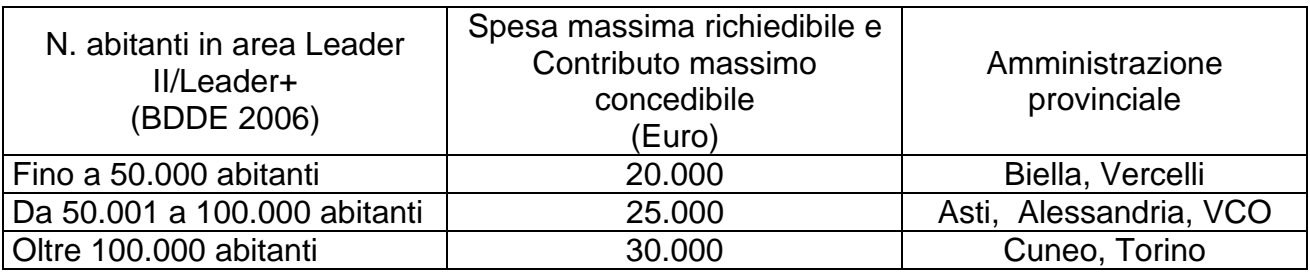

### **6. PROCEDIMENTO AMMINISTRATIVO**

### **6.1 Invito pubblico alla presentazione delle domande**

L'invito pubblico per la presentazione delle domande deve essere redatto dall'autorità competente nel rispetto delle indicazioni riportate nella scheda della Misura 341 del PSR 2007-2013 approvato. In particolare il bando/invito pubblico dovrà contenere le seguenti informazioni:

- Le finalità e gli obiettivi della Misura;
- i beneficiari;
- la struttura responsabile dell'attuazione e l'ufficio a cui presentare le domande di contributo con le relative modalità;
- le agevolazioni previste ed i limiti di spesa;
- le operazioni e le spese ammissibili;
- i criteri in base ai quali saranno valutate e considerate ammissibili le domande;
- le disposizioni operative e procedurali e le tempistiche per l'approvazione dei progetti;
- quanto necessario per il rispetto della normativa comunitaria, nazionale e regionale vigente;
- l'indicazione che l'invito pubblico è stato o sarà sottoposto alla valutazione del Comitato di Sorveglianza del Programma di Sviluppo Rurale.

### **6.2 Presentazione delle domande**

Le domande di aiuto e pagamento e le successive variazioni o comunicazioni dovranno essere presentate attraverso l'apposita procedura informatica predisposta dalla Regione Piemonte, nell'ambito del Sistema Informativo Agricolo Piemontese (SIAP), mediante accesso al sito http://intranet.ruparpiemonte.it/piano\_sviluppo\_rurale/bandi.shtml

Al fine di accedere al sistema è necessario compilare il modulo di richiesta di accesso e seguire le istruzioni che si trovano all'indirizzo:

http://www.regione.piemonte.it/agri/servizi/moduli/rupar\_sistp.htm

Come data di presentazione delle domande fa fede la data della trasmissione telematica, fermo restando che le stesse devono essere inviate anche in forma cartacea, unitamente agli allegati previsti secondo le disposizioni operative approvate con apposita Determinazione Dirigenziale. L'allegato di cui al Quadro G del "Modulo di domanda di aiuto" (Programma delle attività) deve essere presentato in formato cartaceo in triplice copia e su supporto informatico (CD o inviato tramite e-mail).

La presentazione delle domande in forma cartacea (adeguatamente compilata, sottoscritta e munita degli allegati richiesti e della fotocopia di un documento di riconoscimento) deve avvenire secondo le stesse scadenze previste per l'invio informatico.

### **6.3 Gestione istanze**

.

La Direzione Regionale "Opere Pubbliche, Difesa del suolo, Economia Montana e Foreste" individua nell'ambito del suo ordinamento gli Uffici competenti al ricevimento, all'istruttoria, all'approvazione delle domande di aiuto, al controllo delle domande di pagamento e all'autorizzazione degli elenchi di liquidazione.

L'ufficio e i funzionari incaricati di gestire le istanze devono richiedere l'abilitazione e l'autorizzazione all'utilizzo del software per la gestione delle domande mediante il rilascio di login, password o analoghi strumenti identificativi all'indirizzo http://www.regione.piemonte.it/agri/servizi/moduli/rupar\_sistp.htm .

Le domande devono essere:

- protocollate (la versione in formato cartaceo), prese in carico (la versione in formato elettronico) e archiviate;
- istruite (valutazione della ricevibilità, istruttoria di ammissibilità e di merito attraverso i controlli tecnico-amministrativi per l'approvazione degli interventi);
- sottoposte ai controlli amministrativi ai fini dell'autorizzazione alla liquidazione e al pagamento;
- verificate in loco nell'ordine di almeno il 5% della spesa pubblica dichiarata (l'estrazione della pratiche da sottoporre a controllo a campione in loco è di competenza dell'Organismo pagatore regionale secondo le modalità indicate nel presente manuale);
- in caso di esito regolare delle fasi di controllo amministrativo ed in loco, inserite in un elenco di liquidazione.

### **7. PROCEDURE GENERALI**

### **7.1 Ricezione e protocollazione delle domande**

L'OD incaricato di gestire le istanze deve:

- ricevere le domande in formato elettronico e cartaceo (presentate con le modalità indicate nel paragrafo 6.2 del presente manuale);
- procedere alla protocollazione della domanda cartacea (e relativi allegati), secondo le modalità adottate dal proprio ufficio protocollo, avendo cura che sia verificata la presenza della documentazione allegata e che ad ogni domanda sia assegnato un numero di protocollo univoco; il numero e la data di protocollo devono essere riportati sulla domanda (e possibilmente sugli allegati) e non solo sull'eventuale lettera di accompagnamento alla stessa;
- prendere in carico la domanda elettronica utilizzando la procedura informatica predisposta e inserendo il numero e la data di protocollo.

Nel caso in cui, trascorso il termine utile per la presentazione delle domande, l'OD abbia ricevuto la domanda in solo formato elettronico, lo stesso deve procedere al suo annullamento informatico e alla successiva comunicazione al beneficiario (Raccomandata A.R.).

In fase di ricezione delle domande di aiuto, la Direzione regionale competente deve restituire al beneficiario una delle tre copie dell'allegato di cui al quadro G della domanda "Programma delle attività" adeguatamente protocollato. Con il ricevimento e la protocollazione della domanda di aiuto si avvia il procedimento amministrativo per l'approvazione degli interventi.

### **7.2 Archiviazione delle domande**

 Gli uffici incaricati della Direzione regionale competente, una volta avviato il procedimento amministrativo, sono tenuti a costituire il fascicolo di domanda del beneficiario che dovrà essere archiviato in maniera organizzata, al fine di rendere la pratica immediatamente reperibile.

Il fascicolo della domanda creato per ciascun beneficiario deve contenere tutti gli atti che costituiscono la pratica ed in particolare i seguenti:

- domanda di aiuto del beneficiario completa degli allegati;
- copia del documento di riconoscimento in corso di validità di chi ha presentato e sottoscritto la domanda;
- richieste di documentazione integrativa se presente;
- documentazione integrativa richiesta e specifica della misura;
- comunicazioni varie al beneficiario (ammissione a contributo, inserimento della domanda di pagamento in un elenco di liquidazione, altre comunicazioni);
- domanda di pagamento, comunicazioni o richieste datate e sottoscritte del beneficiario;
- documentazione relativa alla liquidazione della pratica (fatture, mandati di pagamento, documentazione riguardante l'assegnazione degli incarichi, etc.) e quella eventualmente raccolta durante il controllo in loco a campione o durante i sopralluoghi o visite in situ:
- verbali di istruttoria e di controllo datati e sottoscritti dai funzionari e vistati dal responsabile;
- Determinazioni Dirigenziali ove previste;
- check-list completamente e correttamente compilata e firmata in tutte le sue parti;
- qualsiasi ulteriore documentazione necessaria al fine dell'istruttoria e del controllo della pratica.

Possono non essere presenti all'interno del fascicolo di domanda, se non diversamente previsto, quei documenti contenenti informazioni che possono essere reperite presso banche dati di altre pubbliche amministrazioni (Anagrafe tributaria, Certificato CCIAA, etc.), in quanto tali informazioni sono automaticamente verificabili attraverso il programma di gestione delle pratiche messo a punto dal CSI - Piemonte.

 Inoltre la Direzione regionale è tenuta a raccogliere all'interno di una cartellina comune tutta la documentazione inerente il bando e le pratiche relative ovvero:

- DGR di invito pubblico per la presentazione delle domande;
- DD di approvazione delle disposizioni operative e procedurali completa degli allegati;
- copia degli elenchi di liquidazione e dei report inviati all'Organismo Pagatore Regionale;
- ogni altra documentazione riguardante l'invito pubblico e le domande nel loro insieme.

I fascicoli di domanda relativi ad ogni pratica dovranno essere conservati in apposite cartelline chiuse sui quattro lati tali da non consentire l'eventuale smarrimento di documentazione. Inoltre, sul frontespizio di ciascun fascicolo dovranno essere indicati i dati principali della domanda:

- ) Organismo Delegato
- ) Anno di competenza e/o invito pubblico di riferimento per la presentazione delle domande
- ) Misura
- ) Denominazione Ragione Sociale/Nominativo del beneficiario
- ) CUAA/Codice fiscale
- ) Numero domanda attribuito dal sistema informatico

Le pratiche devono essere archiviate in ordine alfabetico in base alla denominazione del beneficiario o secondo altro criterio di archiviazione specificato.

La documentazione elaborata informaticamente deve essere archiviata in una cartella informatica contenente una sotto-cartella con gli atti relativi all'invito pubblico di riferimento e una sotto-cartella per ciascun beneficiario.

Tutta la documentazione sia cartacea che informatica deve rimanere negli archivi per i dieci anni successivi alla data dell'elenco di liquidazione con cui è stato disposto il pagamento a saldo. Gli armadi utilizzati per l'archiviazione delle domande dovranno essere chiusi a chiave e dovrà essere individuato un responsabile per la gestione e la salvaguardia di tale chiave.

### **8. ESAME DELLE DOMANDE: CONTROLLI AMMINISTRATIVI E IN LOCO**

#### **8.1 Premessa**

Il Dirigente/Direttore della Struttura competente a ricevere le domande, come definita nell'invito pubblico, è individuato come responsabile del procedimento e, nel rispetto della Legge 241/90, stabilisce al suo interno gli uffici competenti per l'esame delle domande. Ai fini della comunicazione al beneficiario dell'avvio al procedimento, sull'invito pubblico è stabilito che il procedimento si intende avviato al momento della presentazione della domanda e a chi l'interessato può rivolgersi per informazioni.

Le domande di aiuto sono sottoposte ad una istruttoria di ammissibilità e di merito. La valutazione delle domande avviene sulla base dei seguenti criteri:

- termini di presentazione;
- completezza della documentazione;
- rispetto dei limiti di spesa;
- coerenza tra piano finanziario e attività previste in termini di economicità ed efficienza;
- capacità di raggiungimento degli obiettivi della Misura 341.

L'istruttoria per l'approvazione dei progetti di intervento si conclude secondo i termini previsti dall'invito pubblico. In caso di esito positivo, la Direzione responsabile adotta il provvedimento di ammissione a finanziamento con il quale viene altresì determinata la spesa ammessa ed il contributo massimo spettante.

Eventuali varianti in corso d'opera, che non comportino modifiche sostanziali agli obiettivi e finalità del progetto devono essere obbligatoriamente comunicate alla Direzione regionale responsabile utilizzando la procedura informatizzata. In ogni caso la variante richiesta non può comportare un aumento del contributo. In fase di rendicontazione potranno essere autorizzate variazioni per un importo massimo pari al 10% in relazione ad ogni singola voce di spesa indicata nel modulo di domanda, sempre che siano attinenti con le operazioni approvate.

La liquidazione del contributo avviene al termine delle attività di controllo amministrativo e in loco (ove previsto) sulla base di una domanda di pagamento (comunicazione di fine lavori e richiesta di saldo), corredata dalla documentazione indicata nelle disposizioni operative.

I pagamenti sostenuti dai beneficiari devono essere comprovati da fatture quietanzate e dai relativi mandati di pagamento. Sulle fatture deve essere apposta la dicitura: "Spesa sostenuta nell'ambito del Programma di Sviluppo Rurale 2007-2013 del Piemonte – Misura 341". Non sono ammessi rimborsi forfettari.

La rendicontazione delle spese deve essere presentata alla Direzione Responsabile entro i termini e con le modalità indicate nelle disposizioni operative e procedurali approvate con D.D. n. 213 del 04/02/2008 e s.m.i..

I controlli che l'OD è tenuto ad effettuare su ogni progetto di intervento sono quelli indicati nella normativa comunitaria e nazionale e precisati nel Manuale delle procedure, controlli e sanzioni dell'Organismo pagatore regionale, oltre che nel presente manuale. In particolare per le misure dell'Asse III del PSR 2007-2013, in base al Reg. CE 1975/06, i controlli sono quelli di seguito indicati.

- 1) Controlli amministrativi sul 100% dei beneficiari relativi a tutte le domande di aiuto e pagamento e riguardanti tutti gli elementi che è possibile ed appropriato controllare con mezzi amministrativi a partire dalla ricezione della domanda. Nell'ambito di questi controlli devono anche essere effettuati controlli incrociati nell'ambito del SIGC e una visita in situ per verificare l'effettiva realizzazione dell'investimento, se non diversamente stabilito in base a reali motivi opportunamente registrati (Vista la natura degli interventi finanziati in base alla Misura 341, non si prevede l'esecuzione delle visite in situ presso la sede di ogni beneficiario). I controlli amministrativi vertono su:
	- verifica dell'ammissibilità dell'operazione;
	- rispetto dei criteri di selezione;
	- conformità, congruenza e ragionevolezza delle spese;
	- verifica della fornitura dei prodotti e servizi cofinanziati, della realtà della spesa, della documentazione a dimostrazione del pagamento sostenuto dai beneficiari e della conformità dell'operazione completata con quella accolta con la domanda di aiuto;
	- verifica di effettiva realizzazione degli interventi.
- 2) Controlli in loco da effettuarsi su un campione pari almeno al 5% della spesa pubblica dichiarata alla Commissione per ciascuna misura per il periodo di programmazione 2007-2013. L'estrazione delle domande deve avvenire rispettando i principi della selezione aleatoria con analisi del rischio.
- 3) Controlli ex-post realizzati su operazioni connesse ad investimenti per i quali continuano a sussistere impegni ai sensi dell'art. 72 del Reg. CE 1698/05 o descritti nel

PSR. Vista la natura degli interventi finanziati in base alla Misura 341 e visti i controlli effettuati sulle domande prima dell'erogazione del saldo, non si prevede l'esecuzione dei controlli ex-post, se non sussistono altri impegni a carico del beneficiario dopo il pagamento del contributo.

I controlli sopra definiti sono specificati e dettagliati nei paragrafi di seguito riportati.

### **8.2 Istruttoria per l'approvazione delle domande di aiuto**

8.2.1 Verifica di ricevibilità della domanda di aiuto

La verifica di ricevibilità avviene sulla base dei criteri e delle condizioni definite nell'invito pubblico alla presentazione delle domande. In particolare il funzionario istruttore verifica gli elementi di seguito riportati.

- 1) Presentazione nei termini previsti: Verificare che la data di trasmissione informatica e di protocollo della domanda cartacea siano antecedenti il termine ultimo fissato nelle disposizioni operative e procedurali dell'invito pubblico.
- 2) Presenza della documentazione (domanda e allegati): Verificare che siano stati consegnati i modelli di domanda e gli allegati obbligatori richiesti nelle disposizioni operative (Programma Attività e copia documento d'identità);
- 3) Presenza della firma del legale rappresentante del soggetto richiedente: verificare la presenza della firma sulla domanda e la corrispondenza tra la stessa e quella del documento di riconoscimento.

Nel caso in cui uno degli elementi individuati non sia rispettato e/o presente, la domanda non è considerata ricevibile e il funzionario incaricato dovrà inviare al beneficiario "la comunicazione di non ricevibilità" con lettera raccomandata con avviso di ricevimento.

Al termine delle verifiche, il funzionario istruttore compila l'apposita sezione del sistema informatico di gestione delle istanze e procede con l'esame delle domande.

8.2.2 Controllo tecnico-amministrativo in fase di istruttoria

Il controllo tecnico-amministrativo in fase di istruttoria prevede le verifiche generali e specifiche di misura di seguito riportate.

1. Verifica di ammissibilità. L'ufficio istruttore verifica che:

- i soggetti richiedenti rientrino tra i beneficiari individuati nell'invito pubblico.
- le spese richieste rientrino tra le tipologie ammissibili previste dalle disposizioni operative e procedurali (affidamento di servizi o consulenze specialistiche, spese correnti, organizzazione incontri, seminari, workshop, realizzazione materiali informativi, I.V.A. non ammissibile): le voci di spesa non rientranti tra le tipologie consentite, devono essere portate in detrazione dell'importo richiesto;
- le spese correnti non superino il limite massimo del 5% della spesa totale: se l'importo per tali spese supera il limite massimo, l'ufficio istruttore è tenuto a ridurlo fino al valore consentito;
- sia rispettato il limite massimo di spesa fissato per il beneficiario: nel caso in cui l'importo totale richiesto superi il massimo consentito, l'ufficio istruttore è tenuto ad effettuare una riduzione della spesa al valore massimo ammissibile.
- 2. Verifica di merito. L'ufficio istruttore, in base ai requisiti previsti dall'invito pubblico effettua una valutazione del contenuto del programma delle attività e della lista dei costi in merito a:
	- economicità ed efficienza, la ragionevolezza delle spese e coerenza tra piano finanziario e attività previste (quantificazione adeguata delle giornate di lavoro e coerenza dei costi gg/uomo);
	- la capacità di raggiungere gli obiettivi della Misura (composizione del gruppo di lavoro, individuazione del responsabile del gruppo e strumenti operativi, numero di incontri previsti e n. di partner coinvolti).
- 3. Verifiche incrociate dei dati dichiarati dal richiedente mediante le informazioni presenti nelle banche dati del programma informatico del CSI (controllo effettuato dal programma informatico di gestione prima della chiusura di ogni fase del procedimento). Il sistema di controllo sul PSR (denominato GNPS), infatti, si avvale del Sistema Integrato di Gestione e Controllo (SIGC), che permette la verifica dei dati dichiarati dal richiedente, tramite la domanda di contributo e la documentazione allegata, con le informazioni contenute nel Sistema Informativo Agricolo Nazionale ed altre banche dati della Pubblica amministrazione.

Le domande presentate gravemente incomplete e pertanto carenti degli elementi minimi necessari alla valutazione dell'istanza non verranno prese in considerazione, dandone comunicazione all'interessato (raccomandata A.R.) nel rispetto della Legge 7 agosto 1990 n. 241 e successive modifiche ed integrazioni, concernente norme in materia di procedimento amministrativo e di diritto di accesso ai documenti.

Nel caso lo ritenga opportuno e utile, l'ufficio istruttore può:

- richiedere, per una corretta valutazione della pratica, la presentazione di documentazione aggiuntiva, se non diversamente previsto dal bando;
- effettuare eventuali sopralluoghi per verificare la realizzazione dell'investimento e la sua esistenza e conformità agli scopi previsti.

Le anomalie risultanti a seguito dei controlli incrociati, effettuati informaticamente, nell'ambito del controllo amministrativo previsto in fase istruttoria, devono essere oggetto di correzione o di conferma da parte del Beneficiario su richiesta dell'ufficio istruttore.

La correzione delle anomalie deve essere sempre supportata da specifica documentazione acquisita.

L'operazione di correzione viene registrata dal sistema informativo e il documento richiesto deve essere conservato nel fascicolo di domanda.

Durante l'effettuazione dei controlli sopra indicati, il funzionario istruttore:

- 1) redige apposito verbale di istruttoria (come da modello riportato in Allegato 1); tale verbale, datato e firmato dal funzionario istruttore e vistato dal responsabile, deve contenere l'indicazione e le risultanze delle verifiche effettuate e l'importo della spesa ammessa e del relativo contributo, nonché la motivazione per eventuali riduzioni/esclusioni di spesa;
- 2) riporta, nelle apposite sezioni del sistema informatico di gestione delle istanze,:
	- $\div$  i risultati di tutte le verifiche effettuate:
	- il piano finanziario approvato con gli importi relativi agli interventi ammessi;
	- l'esito di ogni fase di controllo e dell'istruttoria;
	- i nominativi dei funzionari che hanno valutato la pratica e del responsabile che ha verificato i controlli effettuati;
	- $\div$  le date di chiusura delle fasi e quelle richieste dalla procedura;
- la modalità di comunicazione dell'ammissione/non ammissione a finanziamento al beneficiario (scegliere tra le modalità proposte: DD, lettera al beneficiario, altro);
- il nominativo del responsabile dell'ammissione/non ammissione a finanziamento;
- le motivazioni in caso di esito negativo della fase.
- 3) stampa la check-list informatica che attesta l'effettuazione dei controlli richiesti, datata e firmata in ogni sua parte dai funzionari che hanno preso parte ai controlli e dal responsabile che li ha verificati, e la archivia nel fascicolo di domanda del beneficiario, insieme agli altri documenti prodotti.

L'esame della pratica può concludersi con l'ammissione totale a finanziamento della domanda presentata, con l'ammissione insieme ad eventuali riduzioni e/o annotazioni o con la non ammissione della stessa.

Nel caso in cui l'esito negativo di una o più dei controlli e delle verifiche effettuate determini la non ammissione a finanziamento della domanda presentata, il funzionario istruttore è tenuto a comunicare al beneficiario i motivi ostativi all'accoglimento dell'istanza, secondo quanto previsto dall'art- 10-bis della Legge 241/90 come modificata dalla Legge 15/05. In mancanza di utili osservazioni scritte da parte del beneficiario alla comunicazione di cui sopra, la pratica può essere respinta e il funzionario può inserire a sistema la non ammissione della stessa e procedere con la stampa e la firma della relativa check-list.

#### 8.2.3 Valutazione delle richieste di variante

Le richieste di variante o proroga dovranno essere presentate attraverso l'apposita procedura informatica predisposta dalla Regione Piemonte, nell'ambito del Sistema Informativo Agricolo Piemontese (SIAP), mediante accesso al sito http://intranet.ruparpiemonte.it/piano\_sviluppo\_rurale/bandi.shtml e con le stesse modalità previste per l'invio della domanda di finanziamento.

La richiesta di varianti in corso d'opera è obbligatoria in caso di variazioni di importo massimo pari al 10% in relazione ad ogni singola voce di spesa di cui al quadro E del modulo di domanda. In ogni caso le varianti non possono comportare un aumento del contributo.

Unitamente alla comunicazione di richiesta di variante, il beneficiario dovrà presentare una relazione di variante contenente le motivazioni che hanno determinato le variazioni del progetto e, se necessario, altra documentazione giustificativa.

L'ufficio istruttore riceve la richiesta di variante (in formato cartaceo ed informatico), protocolla la comunicazione e i relativi allegati e prende in carico la richieste informatica inserendo il numero e la data di protocollo.

La variante al progetto ammesso è valutata dall'ufficio istruttore che controllerà:

- La validità della documentazione presentata a giustificazione della variante.
- Il rispetto degli obiettivi e delle finalità del progetto.
- L'ammissibilità delle spese (vedi verifiche di ammissibilità indicate nel paragrafo 8.2.2 del presente manuale).

### L'ufficio istruttore:

1) redigerà il verbale di variante (Allegato 1);

- 2) inserirà nell'apposita sezione del sistema informatico di gestione delle istanze:
	- l'esito delle verifiche effettuate e della richiesta di variante;
	- il nuovo piano finanziario approvato con eventuali motivazioni;
	- le modalità di comunicazione dell'esito della richiesta di variante;
	- il nominativo del funzionario istruttore che si è occupato di valutare la variante
	- la data di chiusura della fase.
- 3) comunicherà al beneficiario l'esito della valutazione della variante richiesta;
- 4) stamperà il verbale e la check-list nella parte relativa alla variante che dovrà essere opportunamente firmata dal funzionario istruttore e archiviata nel fascicolo di domanda del beneficiario, insieme agli altri documenti prodotti.

### **8.3 Istruttoria e controllo delle domande di pagamento**

### 8.3.1 Controlli amministrativi in itinere

I controlli amministrativi da effettuare sulle domande di pagamento durante l'iter delle pratiche sono svolti in seguito alle seguenti richieste: anticipo, stato avanzamento lavori, saldo e rendicontazione. I controlli amministrativi relativi ad operazioni connesse ad investimenti, inoltre, comprendono in genere almeno una visita (visita in situ) sul luogo dell'operazione sovvenzionata o del relativo investimento per verificare la realizzazione dello stesso.

In relazione alla presente Misura 341.1a, non è prevista la possibilità di erogazione di aiuti a fronte di richieste di anticipo o di stato avanzamento lavori.

Il Funzionario incaricato dell'effettuazione dei controlli amministrativi sulle domande di pagamento e di redazione dei verbali di liquidazione è persona diversa dal Funzionario che ha istruito la pratica, effettuato i controlli sulle domande di aiuto, redatto il verbale di istruttoria e dal Responsabile che ha lo ha verificato e vistato, nel il rispetto delle principio della separazione delle funzioni.

#### *8.3.1.1 Visite in situ*

L'art. 26 del Reg. 1975/06 al quarto comma dispone che, nell'ambito dei controlli amministrativi, il 100% degli investimenti deve essere oggetto di una visita in loco (visita in situ). Tuttavia per investimenti di entità minore o per i quali vi sia un rischio limitato di mancato rispetto delle condizioni di ammissibilità dell'aiuto o di mancata realizzazione dell'investimento, si può decidere di non fare tali visite, motivando e registrando la decisione.

Data la natura degli interventi finanziati dalla Misura 341.1a, consistenti principalmente in investimenti immateriali (servizi, consulenze, incontri, materiali informativi, etc.), i controlli in situ non sono effettuati recandosi in loco sul luogo dell'investimento o presso il beneficiario; in fase di rendicontazione finale, è prevista la richiesta al beneficiario della documentazione attestante la realizzazione degli interventi progettati (Elaborato finale, verbali delle riunioni con elenco partecipanti, atti di adesione al partenariato, copia brochure, copia CD, documenti di sintesi degli incontri, documentazione relativa a seminari e workshop, etc.). Inoltre, durante lo svolgimento delle attività di animazione, è prevista la realizzazione di eventuali sopralluoghi e la partecipazione ad incontri verbalizzati dai soggetti attuatori degli interventi.

Le pratiche che sono estratte per i controlli in loco, di cui al successivo paragrafo 8.3.3, sono sottoposte alla verifica dell'effettiva realizzazione dell'investimento nella stessa occasione in cui è effettuato il controllo in loco. In tal caso i controlli (in situ e in loco) sono documentati nella stessa relazione (Verbale di controllo in loco – Allegato 1) e dallo stesso Funzionario.

La registrazione sulla check-list delle verifiche per l'accertamento dell'esistenza e della conformità agli scopi dell'investimento è effettuata nella fase di saldo inserendo l'esito e la data del controllo e le altre informazioni richieste dalla procedura informatica.

#### *8.3.1.2 Controlli in fase di saldo e rendicontazione finale*

Le domande di pagamento a saldo (richieste di erogazione del saldo del contributo) sono presentate attraverso l'apposita procedura informatica predisposta dalla Regione Piemonte, nell'ambito del Sistema Informativo Agricolo Piemontese (SIAP), mediante accesso al sito http://intranet.ruparpiemonte.it/piano\_sviluppo\_rurale/bandi.shtml e con le stesse modalità previste per l'invio della domanda di aiuto.

Ai fini della liquidazione del contributo ammesso il PSR 2007-2013 (al capitolo 11.4 – Disposizioni relative alle procedure) stabilisce che nel caso degli Enti Pubblici è' possibile procedere all'erogazione del contributo previsto per la fase di acconto o di saldo previa presentazione da parte dell'Ente richiedente, tra gli altri documenti, della copia conforme delle fatture comprovanti la spesa sostenuta, unitamente agli atti del responsabile del procedimento con i quali si dispone il pagamento delle fatture stesse.

La domanda di pagamento a saldo (comunicazione fine lavori e richiesta di saldo delle spese) è presentata (in forma cartacea e elettronica), entro i termini indicati dalle disposizioni operative e procedurali approvate con D.D. n. 213 del 04/02/2008 e s.m.i., unitamente alla documentazione indicata nelle stesse.

In particolare gli allegati da consegnare unitamente alla domanda cartacea sono:

- Elaborato finale redatto secondo le indicazioni.
- Elenco delle fatture riportante il n. della fattura, la data, la ditta, l'oggetto della spesa, l'importo al netto di IVA, l'importo lordo, gli estremi del pagamento e la data.
- Copia conforme delle fatture quietanzate con allegato mandato di pagamento .
- Documentazione riguardante l'assegnazione degli incarichi.

L'ufficio incaricato:

- protocolla la domanda di pagamento a saldo (comunicazione fine lavori cartacea) e i relativi allegati;
- prende in carico la domanda, utilizzando la procedura informatica predisposta, inserendo il numero e la data di protocollo;
- verifica l'effettiva realizzazione del progetto come indicato nel precedente paragrafo 8.3.1.1);
- controlla la presenza e validità della documentazione di rendicontazione (elenco fatture con l'indicazioni delle informazioni previste, copia conforme delle fatture quietanzate e relativi mandati di pagamento, documentazione riguardante l'assegnazione degli incarichi, elaborato finale del programma delle attività);
- effettua le seguenti verifiche generali e specifiche di misura:
	- $\triangleright$  controlla che le fatture siano quietanzate e datate dopo la presentazione informatica della domanda di aiuto, che sulle stesse sia apposta la dicitura "Spesa sostenuta nell'ambito del PSR 2007-2013 del Piemonte – Misura 341" e che sia presente il relativo mandato di pagamento quietanzato;
	- ¾ verifica l'ammissibilità delle spese sostenute in relazione a quanto ammesso in fase di istruttoria e la loro conformità e corrispondenza con il risultato sintetizzato sull'elaborato finale e con gli obiettivi della misura;
	- ¾ analizza l'elaborato finale e verifica che sia redatto secondo le indicazioni e che sia esaustivo e completo;
	- ¾ verifica che la documentazione relativa all'affidamento degli incarichi evidenzi le operazioni attivate per il rispetto delle norme in materia di appalti pubblici. In particolare il funzionario incaricato verifica che:
		- siano state rispettate le regole di evidenza pubblica e i criteri di selezione individuati;
		- il servizio sia stato realizzato conformemente a quanto stabilito nel contratto di affidamento di servizi e forniture (confronto tra progetto iniziale, progetto appaltato, fatture e contenuto dell'elaborato finale).
- redige il verbale di liquidazione del saldo (Allegato 1), lo stampa e lo firma;
- riporta, nelle apposite sezioni del sistema informatico di gestione delle istanze:
	- la data effettiva di fine lavori/attività:
	- la data e l'esito della "visita in situ";
	- l'effettuazione delle verifiche di validità della documentazione necessaria e quelle generali e specifiche di misura;
	- l'esito della richiesta di pagamento a saldo;
	- le informazioni richiesta dal sistema: spesa accertata, eventuali riduzioni ex art. 31 del Reg. CE 1975/06, motivazioni e note, etc.;
	- la modalità di comunicazione dell'esito dei controlli sulle domande di pagamento al beneficiario.
- stampa la check-list informatica che attesta l'effettuazione dei controlli richiesti, datata e firmata in ogni sua parte dai funzionari che hanno preso parte ai controlli e dal responsabile che li ha verificati, e archiviata nel fascicolo di domanda del beneficiario, insieme agli altri documenti prodotti.

Nel caso in cui la documentazione non risulti completa o chiara ai fini della corretta

esecuzione di tutte le verifiche previste dalla normativa comunitaria, l'ufficio incaricato dei controlli sulle domande di pagamento è tenuto a richiedere la presentazione di documentazione aggiuntiva.

#### 8.3.2 Controlli in loco a campione

Gli articoli 27 e 28 del Reg. (CE) 1975/06 dispongono che sia eseguito, per quanto possibile prima del versamento del saldo per un dato progetto, un controllo in loco presso il beneficiario per una verifica completa dell'investimento come da documentazione presentata ed approvata all'atto della concessione del sostegno e della rendicontazione delle spese sostenute. Il campione minimo delle pratiche da sottoporre a controllo il loco è annualmente pari almeno al 5% della spesa ammessa a finanziamento.

Il campione è selezionato sulla base di un'analisi del rischio, i cui criteri devono permettere, tra l'altro, di estrarre un campione che sia rappresentativo.

Di seguito sono riportati i compiti e le regole per l'individuazione delle pratiche da controllare annualmente e le diverse fasi del controllo.

#### *8.3.2.1 Analisi del rischio*

L'analisi del rischio viene elaborata dall'Area Autorizzazione e pagamenti – Tecnico dell'Organismo Pagatore Regionale ARPEA dopo che sono stati effettuati tutti i controlli necessari per l'ammissione a finanziamento di tutte le pratiche e tiene contro almeno dei seguenti elementi:

- Importo della spesa ammessa;
- Complessità degli interventi richiesti a finanziamento;
- Eventuali altri fattori di rischio specifici della misura come: n. di GAL presenti sul territorio del Beneficiario, n. di azioni di acquisizione di competenze e di animazione, n. di partecipanti alle azioni, n. di partenariati pubblico-privati beneficiari.

L'analisi del rischio e l'estrazione delle pratiche da sottoporre a controllo sono adeguatamente registrate e verbalizzate e il CUAA/Domande risultate estratte sono comunicati ufficialmente al CSI Piemonte che provvederà a caricare sul sistema tale informazione che sarà visibile ai soli funzionari degli OD incaricati dei controlli in loco.

### *8.3.2.2 Elementi e modalità del controllo*

I controlli in loco, che sono effettuati da personale terzo rispetto a chi ha condotto i controlli amministrativi precedenti in fase di istruttoria e di autorizzazione al pagamento, consistono in una visita al promotore dell'operazione per la verifica della stessa, nel corso della quale il funzionario controllore dell'OD deve verificare:

- I documenti contabili a giustificazione dei pagamenti: le fatture originali quietanzate devono essere confrontate con quelle inviate in copia per accertarne la corrispondenza e devono essere timbrate (con timbro dell'OD) dal funzionario a dimostrazione dell'avvenuta verifica. Deve altresì essere verificata la correttezza dei mandati di pagamento quietanzati.
- La conformità e realtà della spesa in rapporto ai lavori effettivamente eseguiti e la conformità della destinazione di ciascuna spesa rispetto a quanto previsto nel progetto: verificare che la documentazione e il materiale prodotto sia conforme a quanto progettato, agli scopi previsti e corrisponda alle spese sostenute.
- La presenza e adeguatezza della documentazione relativa alle operazioni di affidamento degli incarichi in base alle norme in materia di appalti pubblici e alle altre normative pertinenti in vigore.

I controlli in loco possono essere oggetto di preavviso purché non venga compromesso lo scopo del controllo. Tale preavviso non deve superare le 48 ore prima della data fissata per il controllo e deve essere comunicato in forma scritta. Se non viene dato preavviso, tale informazione è registrata sul verbale di controllo in loco.

Il Funzionario controllore:

- effettua le verifiche di validità della documentazione necessaria;
- si accerta della realtà dell'investimento e della sua conformità con la documentazione presentata;
- redige il verbale di controllo in loco (Allegato 1), lo stampa, lo firma, lo fa firmare dal Responsabile e lo fa sottoscrivere dal Beneficiario;
- riporta, nelle apposite sezioni del sistema informatico di gestione delle istanze:
	- la data e l'esito del controllo in loco;
	- l'effettuazione delle verifiche di validità documentazione necessaria;
	- la data di verbale;
	- l'esito del controllo:
- le informazioni e i dati richiesti dal sistema: conferma/non conferma della spesa e del contributo accertato e concedibile, presenza di eventuali riduzioni ex art. 31 del Reg. CE 1975/06;
- il nominativo del funzionario controllore (diverso da chi ha fatto l'istruttoria e dai chi ha eseguito i controlli amministrativi sulle domande di pagamento) e del responsabile che ha verificato i controlli.
- stampa la check-list informatica che attesta l'effettuazione dei controlli richiesti, datata e firmata in ogni sua parte dai funzionari che hanno preso parte ai controlli e dal responsabile che li ha verificati, e archiviata nel fascicolo di domanda del beneficiario.

### 8.3.3 Proroghe

Devono essere inviate tramite procedura informatica solo le eventuali richieste di proroga dei termini per la chiusura dei "lavori" e per la consegna della documentazione di rendicontazione. In seguito all'invio di una richiesta di proroga da parte del beneficiario, l'ufficio incaricato la valuta e compila l'apposita sezione della procedura informatica di gestione delle istanze inserendo: la data fine lavori approvata, l'esito della richiesta, la modalità di comunicazione al beneficiario dell'esito della richiesta di proroga, il nominativo del funzionario che ha effettuato la valutazione, la data.

In seguito alla valutazione della proroga, l'ufficio istruttore provvede a comunicare al beneficiario, con le modalità previste, l'esito della richiesta, a stampare e firmare la checklist e ad archiviare la documentazione nel fascicolo di domanda del beneficiario.

### **9. ESITO DEI CONTROLLI, RIDUZIONI E REVOCHE**

Il sistema di controlli e sanzioni è delineato nel Manuale delle Procedure, dei controlli delle sanzioni dell'Organismo Pagatore Regionale ARPEA.

Le riduzioni ed esclusioni sono calcolate sulla base dell'art. 31 del Reg. (CE) n. 1975/2006 e considerato quanto previsto dal DM 1205 del 20 marzo 2008 " Disposizioni in materia di violazioni riscontrate nell'ambito del Regolamento (CE) n. 1782/03 del Consiglio del 29/09/03 sulla PAC e del Regolamento (CE) 1698/2005 del Consiglio, del 20/09/05, sul sostegno allo sviluppo rurale da parte del FEASR".

Si ribadiscono tuttavia alcuni punti.

La domanda deve essere respinta con provvedimento motivato o subire riduzioni nei casi di seguito riportati.

- L'incompletezza della pratica (intendendo con il termine "pratica" sia la domanda di aiuto e pagamento sia la documentazione successivamente richiesta dall'Ufficio ) e la presenza di irregolarità amministrative nella pratica stessa, qualora non sanabili o non sanate dal richiedente su richiesta dell'Ufficio, comportano il decadimento dal beneficio richiesto.
- L'accertamento della mancata realizzazione dell'intervento comporta il decadimento dal beneficio richiesto.
- Il mancato rispetto delle procedure e degli impegni ai quali è subordinata la concessione degli aiuti. Per ogni infrazione si applica una riduzione o l'esclusione dell'importo complessivo dei pagamenti e delle domande ammesse secondo i criteri definiti dalla normativa comunitaria e nazionale.

Sono in ogni caso fate salve più gravi conseguenze civili o penali, ricorrendone il caso, in base alle normative nazionali in materia di false dichiarazioni.

Gli importi da inserire in liquidazione sono calcolati in funzione degli importi risultati ammissibili a pagamento.

Se l'importo erogabile al beneficiario esclusivamente in base alla domanda di pagamento (contributo sul dichiarato in fase di acconto/saldo-rendicontazione) supera l'importo erogabile al beneficiario in esito all'esame dell'ammissibilità della domanda di pagamento (contributo sull'accertato in fase di acconto/saldo-rendicontazione) di oltre il 3%, all'importo stabilito si applica una riduzione pari alla differenza tra questi due importi.

Tuttavia non si applicano riduzioni se il beneficiario è in grado di dimostrare che non è responsabile dell'inclusione dell'importo non ammissibile ovvero nei casi:

- di errore materiale;
- in cui il funzionario può chiaramente affermare che il beneficiario non è responsabile per l'inclusione di costi non ammissibili.

In questi casi è necessario che la decisione dell'amministrazione responsabile dei controlli sia registrata, giustificata e documentata all'interno del fascicolo di domanda.

Le riduzioni si applicano mutatis mutandis alle spese non ammissibili individuate nel corso dei controlli a norma degli articoli 28 e 30 dello stesso regolamento (controlli in loco e ex-post).

Il Funzionario incaricato è tenuto ad evidenziare sui verbali di liquidazione del saldo e di controllo in loco e sul sistema informatico di gestione delle istanze:

- l'ammontare della differenza tra domanda di pagamento (contributo calcolato su rendicontato) e importo erogabile al beneficiario in esito all'esame di ammissibilità (contributo calcolato su accertato) e in seguito ai controlli in loco;
- l'ammontare delle riduzioni supplementari applicate in seguito ai controlli in fase di accertamento finale e in loco qualora le differenze di cui al punto precedente superino il 3%

Per quanto non previsto nel presente manuale, vale quando indicato nel manuale delle procedure, controlli e sanzione dell'ARPEA e in ulteriori provvedimenti di attuazione previsti dal DM 1205 del 20 marzo 2008.

### **10. LIQUIDAZIONE DEL CONTRIBUTO**

### **10.1 Formazione degli elenchi di liquidazione**

Gli elenchi di liquidazione vengono creati per uno o più beneficiari attraverso la procedura informatica predisposta per la gestione delle domande di pagamento in seguito all'effettuazione di tutti i controlli previsti dalla normativa e di quelli realizzati con il supporto del software Rupar-Gnps.

L'OD potrà inserire in un elenco di liquidazione una domanda estratta per il controllo in loco a campione, solo quando ha terminato il controllo in loco sulla stessa.

Dopo aver creato e stampato l'elenco di liquidazione, questo deve essere inviato all'ARPEA con le modalità descritte al paragrafo 10.2.

L'ufficio incaricato della gestione delle domande della Misura 341 deve inoltrare ai beneficiari la comunicazione di chiusura del procedimento nella quale sono riportati il numero e la data dell'elenco di liquidazione con l'importo del contributo inserito in liquidazione.

### **10.2 Trasmissione degli elenchi all'ARPEA**

Gli OD trasmettono all'Organismo Pagatore Regionale (ARPEA) – Area Autorizzazione Pagamenti – Via Bogino n. 23 – 10123 Torino, gli elenchi di liquidazione sotto forma informatica attraverso l'apposita funzione e sotto forma cartacea in 2 copie timbrate e firmate in originale. Le modalità sono descritte nel Manuale delle procedure controlli e sanzioni dell'ARPEA e qui di seguito riassunte.

Ogni elenco di liquidazione in forma cartacea deve essere debitamente datato e sottoscritto dal Dirigente/Direttore responsabile dell'autorizzazione finale del pagamento ovvero della liquidazione del contributo.

Gli elenchi cartacei di cui sopra dovranno pervenire all'ARPEA come sopra specificato a mezzo di raccomandata AR del servizio postale o agenzia di recapito autorizzata o consegnati direttamente a mano all'Ufficio protocollo. Nel plico contenente gli elenchi di liquidazione devono essere altresì inseriti: lettera di trasmissione; report di accompagnamento (v. fac-simile allegato al Manuale) debitamente datato e sottoscritto dal Dirigente responsabile dell'OD; eventuale provvedimento amministrativo adottato dall'OD di approvazione degli elenchi di liquidazione.

Nel report dovranno essere indicati il n° di domande poste in liquidazione, il relativo importo complessivo, il riscontro dei controlli in loco effettuati ed i relativi esiti, nonché dovrà essere dichiarata l'esecuzione della compilazione della check list per ciascuna domanda.

Gli OD si impegnano a trasmettere all'ARPEA entro e non oltre il 15 settembre di ogni anno l'ultimo elenco liquidabile nell'ambito dell'esercizio finanziario in corso.

Gli elenchi di liquidazione ricevuti dalla Funzione Autorizzazione Pagamenti di Arpea sono presi in carico, sottoposti ai controlli amministrativi, finanziari ed informatici (controlli incrociati nel SIGC) e gestiti come indicato nel manuale interno Arpea.

### **11. TRATTAMENTO DEI DATI E SEMPLIFICAZIONE AMMINISTRATIVA**

#### *Semplificazione amministrativa*

Alla presentazione della domanda e dei suoi allegati si applicano le norme vigenti in materia di semplificazione amministrativa ai sensi del D.P.R. n. 445/2000 (es.: autocertificazione, dichiarazione sostitutiva atto notorietà…).

#### *Trattamento dei dati*

La presentazione di una domanda di finanziamento costituisce, per l'ARPEA, per la Regione e per l'Ufficio istruttore e controllore autorizzazione al trattamento per fini istituzionali dei dati personali in essa contenuti. (D.l.g.s. n. 196/2003).

### *Dichiarazioni dei richiedenti*

Al momento della presentazione della domanda il richiedente sottoscrive che non avrà nulla da rivendicare dall'Organismo pagatore regionale ARPEA, dalla Regione o dall'Ufficio controllore incaricato nel caso in cui per insufficienza dei fondi non possa avvenire il finanziamento.

### *Comunicazioni ai richiedenti*

L'OD comunica al richiedente del finanziamento l'accoglimento o il rigetto (motivato) della domanda e l'esito dei controlli sulle domande di pagamento.

### **12. RICORSO AVVERSO PROVVEDIMENTI**

Avverso gli atti con rilevanza esterna emanati è possibile ricorrere secondo le modalità previste dalla normativa vigente in materia e definite nel Manuale delle procedure, controlli e sanzioni e nel Manuale delle procedure di recupero delle somme indebitamente percepite dell'ARPEA e precisate nelle comunicazioni ai beneficiari riportanti le motivazioni delle decisioni assunte.

### **13. INDICE ALLEGATI**

- ALLEGATO 1 Verbale istruttoria, di Variante, di liquidazione del Saldo, di Controllo in loco, Elenco fatture quietanzate
- ALLEGATO 2 Report di accompagnamento all'elenco di liquidazione
- ALLEGATO 3 Modello di Check-list informatica

### ALLEGATO 1: MODELLI DI VERBALE ISTRUTTORIA, VARIANTE, SALDO, CONTROLLO IN LOCO E ELENCO FATTURE QUIEANZATE

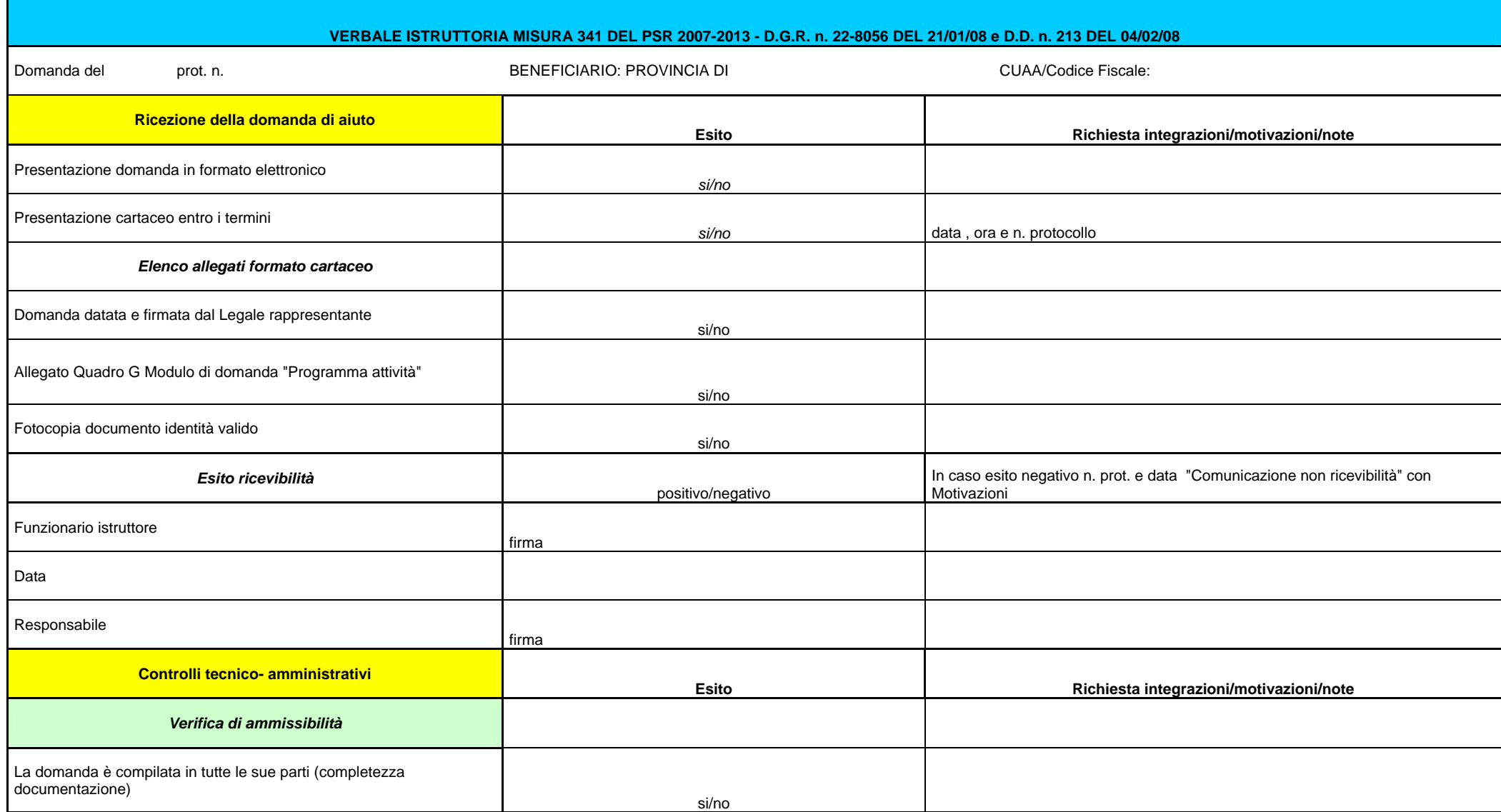

![](_page_32_Picture_78.jpeg)

![](_page_33_Picture_90.jpeg)

![](_page_34_Picture_68.jpeg)

![](_page_35_Picture_73.jpeg)

![](_page_36_Picture_101.jpeg)

![](_page_37_Picture_76.jpeg)

#### **PSR 2007-2013 MISURA 341 Provincia di Domanda prot. n. Del**

#### **Elenco fatture quietanzate**

### DATA INIZIO ATTIVITA':

### DATA FINE ATTIVITA':

![](_page_38_Picture_52.jpeg)

TOTALE COSTI TOTALE FATTURE pagato IVA pagato IVA pagato IVA pagato IVA pagato IVA pagato IVA pagato in IVA pag<br>IVA pagato iyalan pagato iyalan pagato iyalan baru pagato iyalan baru pagato iyalan baru pagato iyalan baru pa

![](_page_38_Picture_53.jpeg)

![](_page_39_Picture_100.jpeg)

![](_page_40_Picture_17.jpeg)

ALLEGATO 2: REPORT DI ACCOMPAGNAMENTO ELENCO DI LIQUIDAZIONE

**REPORT DI ACCOMPAGNAMENTO ELENCO DI LIQUIDAZIONE** 

![](_page_41_Picture_151.jpeg)

# **IL SOTTOSCRITTO DICHIARA CHE**

- è stato rispettato il Manuale delle procedure, dei controlli e delle sanzioni nel trattamento delle domande facenti parte dell'elenco di liquidazione n.\_\_\_ del \_\_\_\_\_\_;
- è stata rispettata la disposizione attuativa della misura 341 nel trattamento delle domande facenti parte del suddetto elenco;
- per ciascuna domanda presente nel suddetto elenco è stata compilata ed archiviata nel fascicolo di domanda la relativa check-list;
- la firma apposta in calce all'elenco suddetto:
	- corrisponde a quella depositata presso il deposito firme dell'ARPEA;
	- non corrisponde a quella depositata presso il deposito firme dell'ARPEA e che il sostituto \_\_\_\_\_\_\_\_\_\_\_\_\_\_\_\_\_\_\_\_ è stato nominato con il provvedimento n.\_\_\_\_\_ del \_\_\_\_\_\_\_\_, che si

allega alla presente;

Data

### **IL DIRIGENTE RESPONSABILE**

### ALLEGATO 3: FAC-SIMILE CHECK-LIST INFORMATICA

#### **Provincia di Settore Provinciale Agricoltura REGIONE PIEMONTE - PIANO DI SVILUPPO RURALE 2007-2013 MISURA 341 CHECK-LIST**

![](_page_42_Picture_62.jpeg)

**SEZIONE 1 - RICEZIONE DELLA DOMANDA DI AIUTO** 

![](_page_43_Picture_72.jpeg)

![](_page_43_Picture_73.jpeg)

![](_page_44_Picture_51.jpeg)

![](_page_45_Picture_52.jpeg)

![](_page_46_Picture_50.jpeg)

![](_page_47_Picture_55.jpeg)

![](_page_48_Picture_50.jpeg)

![](_page_49_Picture_49.jpeg)

![](_page_50_Picture_66.jpeg)

![](_page_51_Picture_35.jpeg)